## SOLICITAÇÃO DE PROJETO DE OBRA DE ARTE

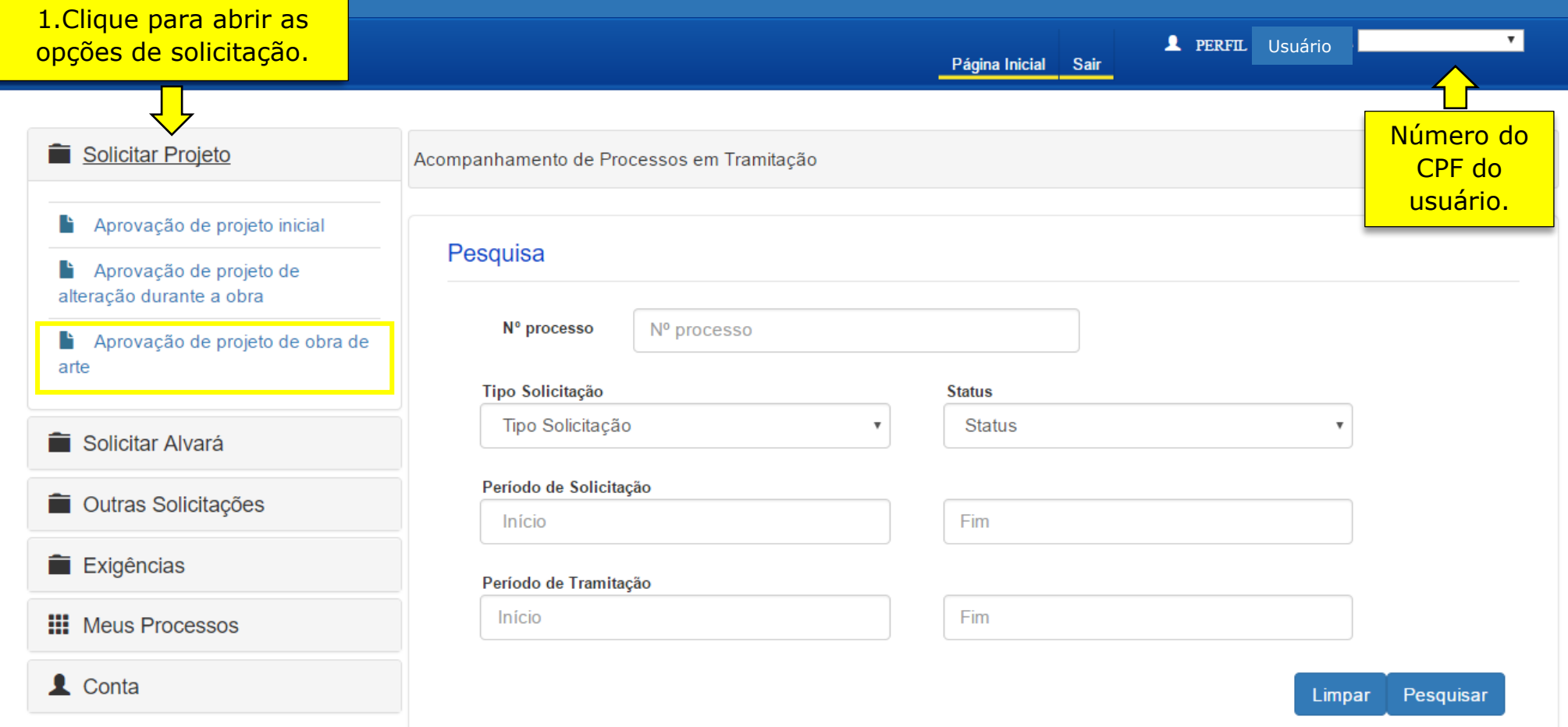